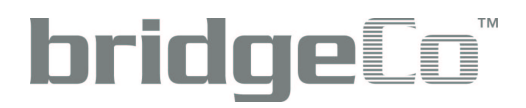

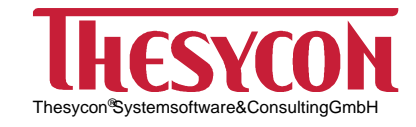

# **BridgeCo 1394 Download Tools**

**Reference Manual**

Version: 2.30.0 Date: 13 July 2006

Authors: Alexander Landgraf e-mail: Alexander.Landgraf@thesycon.de Rene Moeller e-mail: Rene.Moeller@thesycon.de

CH-8600 Duebendorf D-98693 Ilmenau Switzerland Germany +41 1 802 3333 +49 3677 8462 0

BridgeCo AG Thesycon Systemsoftware & Consulting GmbH Ringstrasse 40 Werner-von-Siemens-Str. 2 http://www.bridgeco.net http://www.thesycon.de

# **Contents**

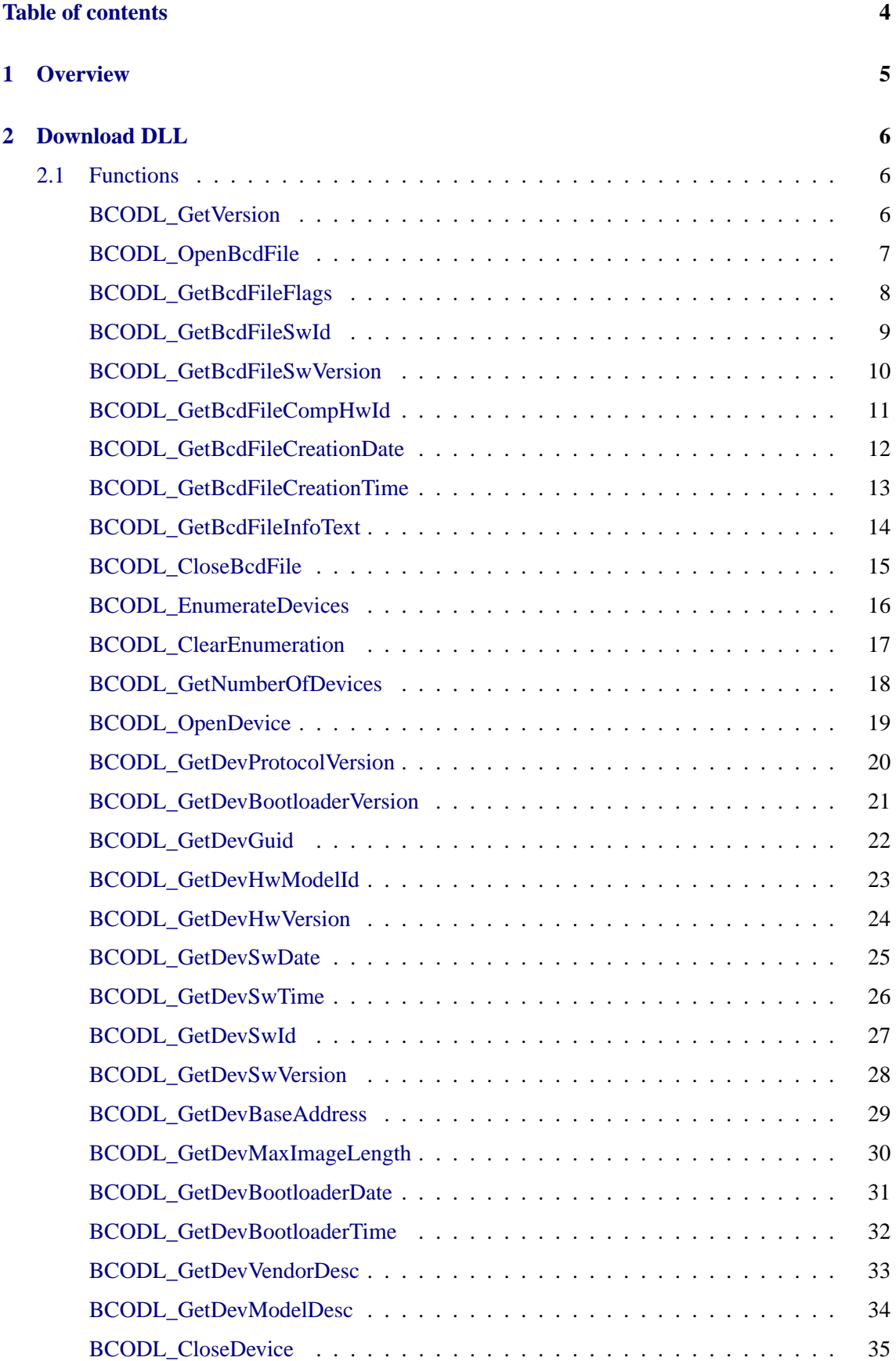

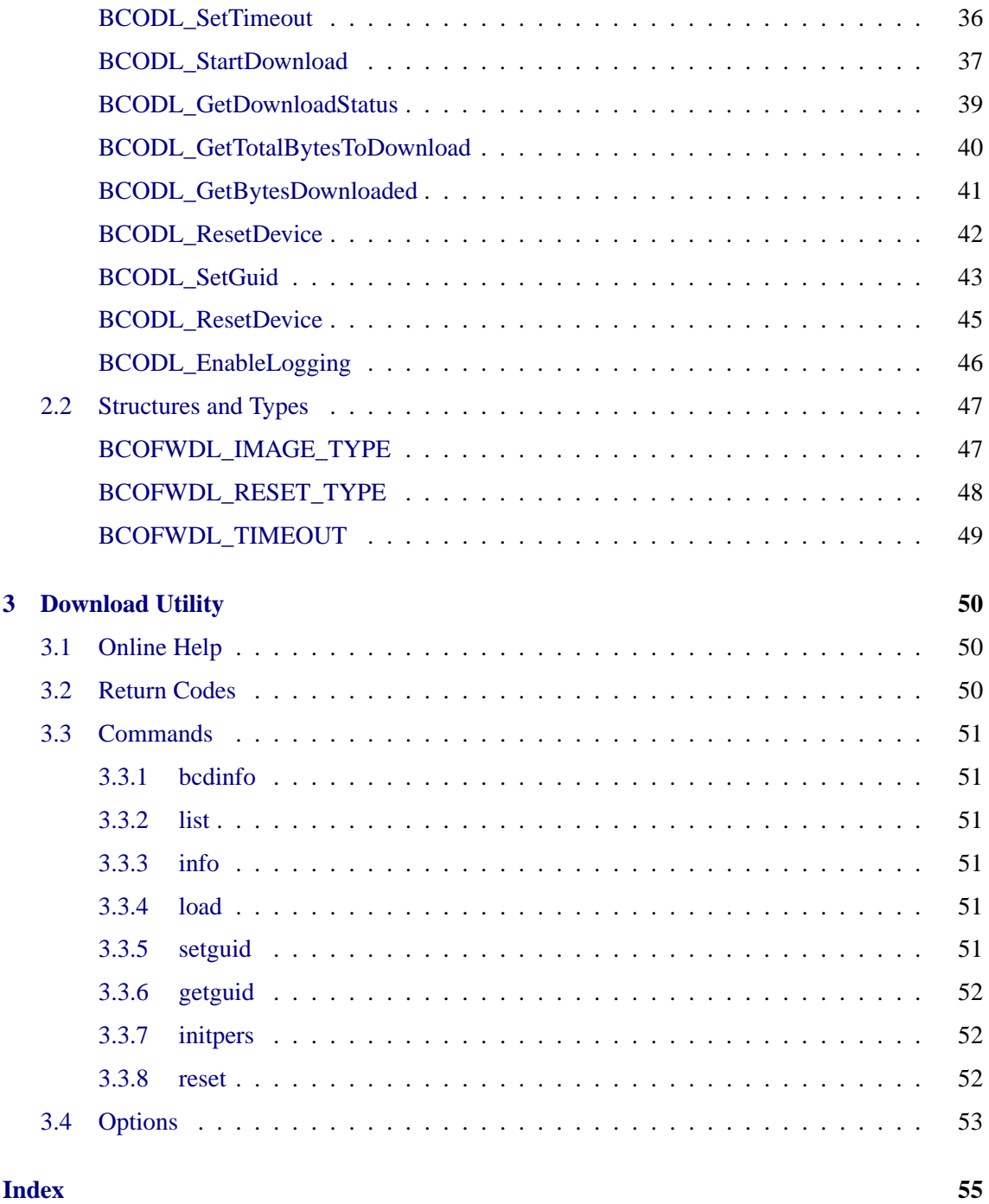

# <span id="page-4-0"></span>**1 Overview**

This document describes the features, the programming interface and the usage of the BridgeCo IEEE1394 download tools.

The download tools consist of the following components:

- A device driver named bco\_dnld.sys. This driver will be installed automatically during setup.
- A DLL named bcodl.dll. This DLL provides a C style function-based application programming interface (API) that supports firmware download operations. The API is defined in the header file bcodl.h. Refer to chapter 2 for a detailed description of the programming interface.
- A console-mode utility named bcodl.exe. This utility supports all operations provided by the download DLL. Refer to chapter 3 for [a](#page-5-0) description of the bcodl utility.

To demonstrate the usage of the download API, the source code of the bcodl utility is provided as an application example.

# <span id="page-5-0"></span>**2 Download DLL**

This section describes the API exported by the BridgeCo 1394 download DLL (bcodl.dll).

## **2.1 Functions**

This section describes the functions exported by the download DLL. These functions are declared in bcodl.h.

## **BCODL\_GetVersion**

The function returns the current version number of the software interface (API) exported by the DLL.

## *Definition*

```
unsigned long
BCODL_GetVersion();
```
## *Return Value*

The return value indicates the current API version number supported by the DLL. The high-order 16 bits contain the major version number, the low-order 16 bits contain the minor version number.

## *Comments*

If changes are made to the programming interface that are compatible with previous versions the minor version number (low order byte) will be incremented. If changes are made that cause an incompatibility with previous versions of the interface the major version number (high order byte) will be incremented. Applications should check the return value of this function against the **BCODL\_VERSION** constant to make sure the DLL supports the expected API version. The major version number must match the expected number exactly. The minor version number needs to be greater than or equal to the expected number.

## <span id="page-6-0"></span>**BCODL\_OpenBcdFile**

The function opens the specified BCD file.

## *Definition*

```
BCOFWDL_STATUS
BCODL_OpenBcdFile(
     const char* BcdFileName
     );
```
#### *Parameter*

#### **BcdFileName**

Specifies the name of the BCD file to open.

## *Return Value*

If the function succeeds the return value is **BCOFWDL\_STATUS\_SUCCESS**. If the function fails one of the **BCOFWDL\_STATUS\_xxx** status codes is returned.

#### *Comments*

There can be only one open BCD file at a given point in time. In order to open another BCD file **BCODL\_CloseBcdFile** has to be called before.

If a download is in progress the function call will fail.

## *See Also*

**BCODL\_CloseBcdFile** (page 15)

## <span id="page-7-0"></span>**BCODL\_GetBcdFileFlags**

The function returns the flags field from the header of the currently open BCD file.

*Definition*

```
unsigned long
BCODL_GetBcdFileFlags();
```
## *Return Value*

The return value contains the flags of the BCD file or zero if no file is open.

#### *Comments*

The BCD file has to be opened before by a call to **BCODL\_OpenBcdFile**.

*See Also*

## <span id="page-8-0"></span>**BCODL\_GetBcdFileSwId**

The function returns the software ID field from the header of the currently open BCD file.

*Definition*

```
unsigned long
BCODL_GetBcdFileSwId();
```
## *Return Value*

The return value contains the software ID of the BCD file or zero if no file is open.

#### *Comments*

The BCD file has to be opened before by a call to **BCODL\_OpenBcdFile**.

*See Also*

## <span id="page-9-0"></span>**BCODL\_GetBcdFileSwVersion**

The function returns the software version field from the header of the currently open BCD file.

## *Definition*

unsigned long **BCODL\_GetBcdFileSwVersion**();

## *Return Value*

The return value contains the software version of the BCD file or zero if no file is open.

#### *Comments*

The BCD file has to be opened before by a call to **BCODL\_OpenBcdFile**.

*See Also*

## <span id="page-10-0"></span>**BCODL\_GetBcdFileCompHwId**

The function returns the compatible hardware ID field from the header of the currently open BCD file.

## *Definition*

unsigned long **BCODL\_GetBcdFileCompHwId**();

#### *Return Value*

The return value contains the compatible hardware ID of the BCD file or zero if no file is open.

#### *Comments*

The BCD file has to be opened before by a call to **BCODL\_OpenBcdFile**.

## *See Also*

## <span id="page-11-0"></span>**BCODL\_GetBcdFileCreationDate**

The function returns the creation date field from the header of the currently open BCD file as zero terminated string.

## *Definition*

const char\* **BCODL\_GetBcdFileCreationDate**();

## *Return Value*

The return value contains the creation date of the BCD file in the format "YYYYMMDD". An empty string is returned if no file is open.

## *Comments*

The BCD file has to be opened before by a call to **BCODL\_OpenBcdFile**.

## *See Also*

## <span id="page-12-0"></span>**BCODL\_GetBcdFileCreationTime**

The function returns the creation time field from the header of the currently open BCD file as zero terminated string.

## *Definition*

const char\* **BCODL\_GetBcdFileCreationTime**();

## *Return Value*

The return value contains the creation time of the BCD file in the format "hhmmss". An empty string is returned if no file is open.

#### *Comments*

The BCD file has to be opened before by a call to **BCODL\_OpenBcdFile**.

## *See Also*

## <span id="page-13-0"></span>**BCODL\_GetBcdFileInfoText**

The function returns the info text field from the header of the currently open BCD file as zero terminated string.

## *Definition*

const char\* **BCODL\_GetBcdFileInfoText**();

## *Return Value*

The return value contains the info text of the BCD file. An empty string is returned if no file is open.

#### *Comments*

The BCD file has to be opened before by a call to **BCODL\_OpenBcdFile**.

## *See Also*

#### <span id="page-14-0"></span>**BCODL\_CloseBcdFile**

The function closes the currently open BCD file.

#### *Definition*

BCOFWDL\_STATUS **BCODL\_CloseBcdFile**();

## *Return Value*

If the function succeeds the return value is **BCOFWDL\_STATUS\_SUCCESS**. If the function fails one of the **BCOFWDL\_STATUS\_xxx** status codes is returned.

## *Comments*

If no BCD file is open the function does nothing.

If a download is in progress the function call will fail.

## *See Also*

#### <span id="page-15-0"></span>**BCODL\_EnumerateDevices**

The function enumerates the connected devices.

## *Definition*

BCOFWDL\_STATUS **BCODL\_EnumerateDevices**();

#### *Return Value*

If the function succeeds the return value is **BCOFWDL\_STATUS\_SUCCESS**. If the function fails one of the **BCOFWDL\_STATUS\_xxx** status codes is returned.

#### *Comments*

Any enumeration information retrieved by a previous call to **BCODL\_EnumerateDevices** will be discarded. So don't rely on device indices determined before.

The number of enumerated devices can be retrieved subsequently by calling **BCODL\_GetNumberOfDevices**.

The function call will fail if a device is currently open.

It will also fail if a download is in progress.

*See Also*

**BCODL\_GetNumberOfDevices** (page 18) **BCODL\_OpenDevice** (page 19) **BCODL\_CloseDevice** (page 35)

#### <span id="page-16-0"></span>**BCODL\_ClearEnumeration**

The function discards any enumeration information retrieved by a previous call to **BCODL\_EnumerateDevices**.

#### *Definition*

[BCOFWDL\\_STATUS](#page-15-0) **BCODL\_ClearEnumeration**();

#### *Return Value*

If the function succeeds the return value is **BCOFWDL\_STATUS\_SUCCESS**. If the function fails one of the **BCOFWDL\_STATUS\_xxx** status codes is returned.

#### *Comments*

The function call will fail if a device is currently open. It will also fail if a download is in progress.

#### *See Also*

**BCODL\_EnumerateDevices** (page 16) **BCODL\_CloseDevice** (page 35)

#### <span id="page-17-0"></span>**BCODL\_GetNumberOfDevices**

The function provides the number of connected devices enumerated by a previous call to **BCODL\_EnumerateDevices**.

*Definition*

[BCOFWDL\\_STATUS](#page-15-0) **BCODL\_GetNumberOfDevices**();

#### *Return Value*

The return value contains the number of connected devices. Zero is returned if no devices are connected and turned on, if **BCODL\_EnumerateDevices** hasn't been called before or the enumeration information isn't available anymore. The latter is true after a download has been started by calling **BCODL\_StartDownload** or reset has been executed by calling **BCODL\_ResetDevice**.

*See Also*

**BCO[DL\\_EnumerateDevices](#page-44-0)** (page 16) **BCODL\_StartDownload** (page 37) **BCODL\_ResetDevice** (page 45)

#### <span id="page-18-0"></span>**BCODL\_OpenDevice**

The function opens one of the devices previously enumerated by **BCODL\_EnumerateDevices**.

#### *Definition*

```
BCOFWDL_STATUS
BCODL_OpenDevice(
     unsigned long DeviceIndex
     );
```
#### *Parameter*

#### **DeviceIndex**

Specifies a zero-based index that identifies the device to open. The valid index range is 0 to NumberOfDevices-1. NumberOfDevices is returned by **BCODL\_GetNumberOfDevices**.

## *Return Value*

[If the function succeeds the return](#page-17-0) value is **BCOFWDL\_STATUS\_SUCCESS**. If the function fails one of the **BCOFWDL\_STATUS\_xxx** status codes is returned.

#### *Comments*

There can be only one device opened at a given point in time. In order to open another device **BCODL\_CloseDevice** has to be called before.

If a download is in progress the function call will fail.

#### *See Also*

**BCODL\_EnumerateDevices** (page 16) **BCODL\_GetNumberOfDevices** (page 18) **BCODL\_CloseDevice** (page 35)

## <span id="page-19-0"></span>**BCODL\_GetDevProtocolVersion**

The function provides the protocol version of the currently open device.

## *Definition*

unsigned long **BCODL\_GetDevProtocolVersion**();

## *Return Value*

The return value contains the protocol version of the device or zero if no device is open.

#### *Comments*

The device has to be opened before by a call to **BCODL\_OpenDevice**.

*See Also*

## <span id="page-20-0"></span>**BCODL\_GetDevBootloaderVersion**

The function provides the bootloader version of the currently open device.

#### *Definition*

unsigned long **BCODL\_GetDevBootloaderVersion**();

## *Return Value*

The return value contains the bootloader version of the device or zero if no device is open.

#### *Comments*

The device has to be opened before by a call to **BCODL\_OpenDevice**.

*See Also*

## <span id="page-21-0"></span>**BCODL\_GetDevGuid**

The function provides a single byte of the GUID of the currently open device.

## *Definition*

```
long
BCODL_GetDevGuid(
     unsigned long ByteIndex
     );
```
### *Parameter*

## **ByteIndex**

Specifies the zero-based index of the byte that should be returned.

## *Return Value*

The return value contains the specified byte of the device GUID, zero if no device is open or -1 for an invalid index.

#### *Comments*

Currently the GUID consists of 8 bytes and should be queried in the following index order: 3-2-1-0-7-6-5-4.

The device has to be opened before by a call to **BCODL\_OpenDevice**.

## *See Also*

**BCODL\_OpenDevice** (page 19) **BCODL\_SetGuid** (page 43)

## <span id="page-22-0"></span>**BCODL\_GetDevHwModelId**

The function provides the hardware model ID of the currently open device.

#### *Definition*

```
unsigned long
BCODL_GetDevHwModelId();
```
## *Return Value*

The return value contains the hardware model ID of the device or zero if no device is open.

## *Comments*

The device has to be opened before by a call to **BCODL\_OpenDevice**.

## *See Also*

## <span id="page-23-0"></span>**BCODL\_GetDevHwVersion**

The function provides the hardware version of the currently open device.

## *Definition*

```
unsigned long
BCODL_GetDevHwVersion();
```
## *Return Value*

The return value contains the hardware version of the device or zero if no device is open.

#### *Comments*

The device has to be opened before by a call to **BCODL\_OpenDevice**.

*See Also*

#### <span id="page-24-0"></span>**BCODL\_GetDevSwDate**

The function provides the software date of the currently open device as zero terminated string.

*Definition*

```
const char*
BCODL_GetDevSwDate();
```
## *Return Value*

The return value contains the software date of the device in the format "YYYYMMDD". An empty string is returned if no device is open.

## *Comments*

The device has to be opened before by a call to **BCODL\_OpenDevice**.

## *See Also*

## <span id="page-25-0"></span>**BCODL\_GetDevSwTime**

The function provides the software time of the currently open device as zero terminated string.

*Definition*

```
const char*
BCODL_GetDevSwTime();
```
## *Return Value*

The return value contains the software time of the device in the format "hhmmss". An empty string is returned if no device is open.

## *Comments*

The device has to be opened before by a call to **BCODL\_OpenDevice**.

## *See Also*

## <span id="page-26-0"></span>**BCODL\_GetDevSwId**

The function provides the software ID of the currently open device.

#### *Definition*

```
unsigned long
BCODL_GetDevSwId();
```
## *Return Value*

The return value contains the software ID of the device or zero if no device is open.

#### *Comments*

The device has to be opened before by a call to **BCODL\_OpenDevice**.

*See Also*

## <span id="page-27-0"></span>**BCODL\_GetDevSwVersion**

The function provides the software version of the currently open device.

#### *Definition*

```
unsigned long
BCODL_GetDevSwVersion();
```
## *Return Value*

The return value contains the software version of the device or zero if no device is open.

#### *Comments*

The device has to be opened before by a call to **BCODL\_OpenDevice**.

*See Also*

## <span id="page-28-0"></span>**BCODL\_GetDevBaseAddress**

The function provides the base address of the currently open device.

## *Definition*

unsigned long **BCODL\_GetDevBaseAddress**();

## *Return Value*

The return value contains the base address of the device or zero if no device is open.

#### *Comments*

The device has to be opened before by a call to **BCODL\_OpenDevice**.

*See Also*

## <span id="page-29-0"></span>**BCODL\_GetDevMaxImageLength**

The function provides the maximum image length of the currently open device.

## *Definition*

unsigned long **BCODL\_GetDevMaxImageLength**();

## *Return Value*

The return value contains the maximum image length of the device or zero if no device is open.

## *Comments*

The device has to be opened before by a call to **BCODL\_OpenDevice**.

## *See Also*

#### <span id="page-30-0"></span>**BCODL\_GetDevBootloaderDate**

The function provides the bootloader date of the currently open device as zero terminated string.

#### *Definition*

const char\* **BCODL\_GetDevBootloaderDate**();

## *Return Value*

The return value contains the bootloader date of the device in the format "YYYYMMDD". An empty string is returned if no device is open.

## *Comments*

The device has to be opened before by a call to **BCODL\_OpenDevice**.

## *See Also*

## <span id="page-31-0"></span>**BCODL\_GetDevBootloaderTime**

The function provides the bootloader time of the currently open device as zero terminated string.

#### *Definition*

const char\* **BCODL\_GetDevBootloaderTime**();

## *Return Value*

The return value contains the bootloader time of the device in the format "hhmmss". An empty string is returned if no device is open.

## *Comments*

The device has to be opened before by a call to **BCODL\_OpenDevice**.

## *See Also*

#### <span id="page-32-0"></span>**BCODL\_GetDevVendorDesc**

The function provides a vendor description of the currently open device as zero terminated string.

## *Definition*

const char\* **BCODL\_GetDevVendorDesc**();

## *Return Value*

The return value contains a vendor description of the device. An empty string is returned if no device is open or if no description is available.

## *Comments*

The device has to be opened before by a call to **BCODL\_OpenDevice**.

## *See Also*

## **BCODL\_GetDevModelDesc**

The function provides a model description of the first unit of the currently open device as zero terminated string.

## *Definition*

const char\* **BCODL\_GetDevModelDesc**();

## *Return Value*

The return value contains a model description of the first unit of the device. An empty string is returned if no device is open or if no description is available.

## *Comments*

The device has to be opened before by a call to **BCODL\_OpenDevice**.

## *See Also*

## <span id="page-34-0"></span>**BCODL\_CloseDevice**

The function closes the currently open device.

#### *Definition*

BCOFWDL\_STATUS **BCODL\_CloseDevice**();

## *Return Value*

If the function succeeds the return value is **BCOFWDL\_STATUS\_SUCCESS**. If the function fails one of the **BCOFWDL\_STATUS\_xxx** status codes is returned.

## *Comments*

If no device is open the function does nothing.

If a download is in progress the function call will fail.

## *See Also*

#### <span id="page-35-0"></span>**BCODL\_SetTimeout**

The function sets the timeout interval for the specified operation.

#### *Definition*

```
BCOFWDL_STATUS
BCODL_SetTimeout(
     BCODL_TIMEOUT TimeoutParameter,
     unsigned long TimeoutInterval
     );
```
## *Parameters*

#### **TimeoutParameter**

Specifies the operation for which the timeout interval is to be set. See **BCOFWDL\_TIMEOUT** for more information.

#### **TimeoutInterval**

Specifies the timeout interval, in milliseconds, for the specified operation.

## *Return Value*

If the function succeeds the return value is **BCOFWDL\_STATUS\_SUCCESS**. If the function fails one of the **BCOFWDL\_STATUS\_xxx** status codes is returned.

#### *Comments*

A default value is used for every timeout parameter not set by this function (see **BCOFWDL\_DEFAULT\_xxx**). Use this function only if required.

The timeout value set by this function applies to all subsequent API calls until a new value is set by this function or the DLL is reloaded.

If a download is in progress the function call will fail.

#### *See Also*

**BCOFWDL\_TIMEOUT** (page 49)

#### <span id="page-36-0"></span>**BCODL\_StartDownload**

The function starts the download of the currently open BCD file to the currently open device.

#### *Definition*

```
BCOFWDL_STATUS
BCODL_StartDownload(
     BCOFWDL_IMAGE_TYPE ImageType,
     unsigned long Flags
     );
```
#### *Parameters*

#### **ImageType**

Specifies the type of image data contained in the BCD file that should be downloaded. See **BCOFWDL\_IMAGE\_TYPE** for further information.

#### **Flags**

Specifies flags that control the download. The value has to be zero or any combination (bit[-wise OR\) of the following valu](#page-46-0)es:

#### **BCOFWDL\_DISABLE\_HW\_MODEL\_ID\_CHECK**

If this flag is specified no check is performed whether the hardware model ID provided with the device's info registers is equal to the compatibility hardware ID provided with the header of the BCD file to download.

Note: This flag is only intended for developers. It should never be possible for end users to set this flag.

#### **BCOFWDL\_DISABLE\_NODE\_VENDOR\_ID\_CHECK**

If this flag is specified no check is performed whether the node vendor ID provided with the device's info registers is equal to the node vendor ID provided with the header of the BCD file to download.

Note: This flag is only intended for developers. It should never be possible for end users to set this flag.

#### *Return Value*

If the function succeeds the return value is **BCOFWDL\_STATUS\_SUCCESS**. If the function fails one of the **BCOFWDL\_STATUS\_xxx** status codes is returned.

#### *Comments*

The device has to be opened before by a call to **BCODL\_OpenDevice**. Furthermore the BCD file has to be opened before by a call to **BCODL\_OpenBcdFile**.

The function initializes and starts the download procedure and returns immediately. The download process is handled internally by a w[orker thread and can take](#page-18-0) several minutes.

An application should monitor the progress by calling **[BCODL\\_GetD](#page-6-0)ownloadStatus**, **BCODL\_GetTotalBytesToDownload** and **BCODL\_GetBytesDownloaded**.

Note: The download requires a device reset which causes a bus-reset too. Every bus-reset invalidates the list of enumerated devices. To open another device and/or start the download again **BCODL\_EnumerateDevices** has to be called again. However, the currently open device still has to be closed after the download has been finished.

If a download is in progress the function call will fail.

## *See Also*

**BCODL\_EnumerateDevices** (page 16) **BCODL\_OpenDevice** (page 19) **BCODL\_OpenBcdFile** (page 7) **BCODL\_GetDownloadStatus** (page 39) **[BCODL\\_GetTotalBytesToDo](#page-15-0)wnlo[ad](#page-15-0)** (page 40) **[BCODL\\_GetBytesDow](#page-18-0)nloa[ded](#page-18-0)** (page 41) **[BCODL\\_SetTimeout](#page-6-0)** (page 3[6\)](#page-6-0)

#### <span id="page-38-0"></span>**BCODL\_GetDownloadStatus**

The function retrieves the status of the current download.

#### *Definition*

BCOFWDL\_STATUS **BCODL\_GetDownloadStatus**();

#### *Return Value*

The return value contains the status of the download. If **BCOFWDL\_STATUS\_SUCCESS** is returned the download has been finished successfully. **BCOFWDL\_STATUS\_DOWNLOAD\_IN\_PROGRESS** is returned if the download is still in progress. If the download fails, another **BCOFWDL\_STATUS\_xxx** status codes will be returned.

#### *Comments*

The download has to be started before by a call to **BCODL\_StartDownload**.

#### *See Also*

**BCODL\_StartDownload** (page 37) **BCODL\_GetTotalBytesToDownload** (page 40) **BCODL\_GetBytesDownloaded** (page 41)

## <span id="page-39-0"></span>**BCODL\_GetTotalBytesToDownload**

The function retrieves the total amount of bytes to download.

## *Definition*

unsigned long **BCODL\_GetTotalBytesToDownload**();

## *Return Value*

The return value contains the total amount of bytes to download.

#### *Comments*

The download has to be started before by a call to **BCODL\_StartDownload**.

## *See Also*

**BCODL\_StartDownload** (page 37) **BCODL\_GetDownloadStatus** (page 39) **BCODL\_GetBytesDownloaded** (page 41)

#### <span id="page-40-0"></span>**BCODL\_GetBytesDownloaded**

The function retrieves the amount of bytes already downloaded.

## *Definition*

unsigned long **BCODL\_GetBytesDownloaded**();

## *Return Value*

The return value contains the amount of bytes already downloaded.

#### *Comments*

The download has to be started before by a call to **BCODL\_StartDownload**.

## *See Also*

**BCODL\_StartDownload** (page 37) **BCODL\_GetDownloadStatus** (page 39) **BCODL\_GetTotalBytesToDownload** (page 40)

#### <span id="page-41-0"></span>**BCODL\_ResetDevice**

The function resets the currently open device.

#### *Definition*

```
BCOFWDL_STATUS
BCODL_ResetDevice(
     BCOFWDL_RESET_TYPE Type,
     unsigned long Flags
     );
```
## *Parameters*

#### **Type**

Indicates the type of the reset. See **BCOFWDL\_RESET\_TYPE** for further information.

#### **Flags**

This parameter is reserved for furt[her use and should be set to 0.](#page-47-0)

#### *Return Value*

If the function succeeds the return value is **BCOFWDL\_STATUS\_SUCCESS**. If the function fails one of the **BCOFWDL** STATUS xxx status codes is returned.

#### *Comments*

The device has to be opened before by a call to **BCODL\_OpenDevice**.

Note, any bus-reset invalidates the list of enumerated devices. To open another device after the function returned **BCODL\_EnumerateDevices** has to be called again. However, the currently open device still has to be closed.

If a download is in progress the function call will fail.

#### *See Also*

**BCODL\_OpenDevice** (page 19) **BCODL\_CloseDevice** (page 35) **BCODL\_EnumerateDevices** (page 16) **[BCODL\\_SetTimeout](#page-18-0)** (page [36\)](#page-18-0)

#### <span id="page-42-0"></span>**BCODL\_SetGuid**

The function sets the GUID of the currently open device.

#### *Definition*

```
BCOFWDL_STATUS
BCODL_SetGuid(
     long Byte0,
     long Byte1,
     long Byte2,
     long Byte3,
     long Byte4,
     long Byte5,
     long Byte6,
     long Byte7
     );
```
#### *Parameters*

#### **Byte0**

The first byte of the device GUID.

#### **Byte1**

The second byte of the device GUID.

#### **Byte2**

The third byte of the device GUID.

#### **Byte3**

The 4th byte of the device GUID.

#### **Byte4**

The 5th byte of the device GUID.

#### **Byte5**

The 6th byte of the device GUID.

#### **Byte6**

The 7th byte of the device GUID.

#### **Byte7**

The 8th byte of the device GUID.

#### *Return Value*

If the function succeeds the return value is **BCOFWDL\_STATUS\_SUCCESS**. If the function fails one of the **BCOFWDL\_STATUS\_xxx** status codes is returned.

#### *Comments*

The device has to be opened before by a call to **BCODL\_OpenDevice**.

If a download is in progress the function call will fail.

**BCODL\_OpenDevice** (page 19) **BCODL\_GetDevGuid** (page 22) **BCODL\_SetTimeout** (page 36)

#### <span id="page-44-0"></span>**BCODL\_ResetDevice**

The function initializes the persistent parameters of the currently open device.

#### *Definition*

```
BCOFWDL_STATUS
BCODL_ResetDevice();
```
## *Return Value*

If the function succeeds the return value is **BCOFWDL\_STATUS\_SUCCESS**. If the function fails one of the **BCOFWDL\_STATUS\_xxx** status codes is returned.

## *Comments*

The device has to be opened before by a call to **BCODL\_OpenDevice**.

If a download is in progress the function call will also fail.

## *See Also*

**BCODL\_OpenDevice** (page 19) **BCODL\_SetTimeout** (page 36)

## <span id="page-45-0"></span>**BCODL\_EnableLogging**

The function enables or disables logging of internal processing.

## *Definition*

```
BCOFWDL_STATUS
BCODL_EnableLogging(
     const char* LogFile
     );
```
## *Parameter*

## **LogFile**

Zero-terminated ASCII string that specifies the log file that will receive messages produced by the DLL. If the file already exists the messages will be appended to the existing file. The current log file, if any, will be closed before the specified file is opened.

To disable logging and close the currently open log file set the parameter to NULL. If no log file is open and NULL is specified the function does nothing.

## *Return Value*

If the function succeeds the return value is **BCOFWDL\_STATUS\_SUCCESS**. If the function fails one of the **BCOFWDL\_STATUS\_xxx** status codes is returned.

## *Comments*

The log file produced by the DLL may be helpful in debugging and problem analysis. The messages provide information on the actions performed by the DLL and about any problems that occurred.

If a download is in progress the function call will fail.

## <span id="page-46-0"></span>**2.2 Structures and Types**

This section describes data structures and data types exported by the download DLL. These structures and types are declared in bcodldefs.h.

## **BCOFWDL\_IMAGE\_TYPE**

Defines the type of firmware to download.

## *Definition*

```
typedef enum _BCOFWDL_IMAGE_TYPE{
     ImageTypeApplicationAndCnE,
     ImageTypeApplicationOnly,
     ImageTypeCnEOnly,
     ImageTypeBootloader,
     ImageType32bitEnum
} BCOFWDL_IMAGE_TYPE;
```
*Entries*

```
ImageTypeApplicationAndCnE
  The application and the CnE data will be downloaded.
```

```
ImageTypeApplicationOnly
  Only the application data will be downloaded.
```
## **ImageTypeCnEOnly**

Only the CnE data will be downloaded.

#### **ImageTypeBootloader**

The bootloader will be downloaded.

#### **ImageType32bitEnum**

reserved, do not use

## <span id="page-47-0"></span>**BCOFWDL\_RESET\_TYPE**

Defines the type of device reset that specifies what the device has to do after reset is done.

#### *Definition*

```
typedef enum _BCOFWDL_RESET_TYPE{
     ResetTypeStartApplication,
     ResetTypeHaltInBootloader,
     ResetTypeStartDebugger,
     ResetType32bitEnum
```
} **BCOFWDL\_RESET\_TYPE**;

#### *Entries*

**ResetTypeStartApplication** start the application

**ResetTypeHaltInBootloader** stay in bootloader mode

**ResetTypeStartDebugger** start the debugger

**ResetType32bitEnum** reserved, do not use

#### <span id="page-48-0"></span>**BCOFWDL\_TIMEOUT**

Defines the timeout controlled operations.

```
Definition
```

```
typedef enum _BCOFWDL_TIMEOUT{
     TimeoutReset,
     TimeoutDownloadStart,
     TimeoutDownloadBlock,
     TimeoutDownloadEnd,
     TimeoutProgramGuid,
     TimeoutInitPersParams,
     TimeoutForce32bitEnum
} BCOFWDL_TIMEOUT;
```
#### *Entries*

**TimeoutReset** reset device

- **TimeoutDownloadStart** start download operation which includes erasing of FLASH memory
- **TimeoutDownloadBlock**

download block operation which includes programming of FLASH memory

- **TimeoutDownloadEnd** download end operation which includes calculating of a checksum
- **TimeoutProgramGuid** program GUID operation
- **TimeoutInitPersParams** initialize persistent parameters operation
- **TimeoutForce32bitEnum** reserved, do not use

# <span id="page-49-0"></span>**3 Download Utility**

This section describes the usage of the bcodl console-mode download utility. The utility supports various commands and options. Some commands require additional arguments to be specified. A detailed description of every command and the arguments and options that apply is given below.

## **3.1 Online Help**

bcodl bcodl -h bcodl -?

If the bcodl utility is executed without any arguments or with the  $'$ -h' or  $'$ -?' option given, a short help text will be displayed.

## **3.2 Return Codes**

The bcodl utility returns zero for success. A positive return code represents a status code of the bcodl DLL API. See bcodldefs.h for a list of these codes. Errors occured in the bcodl utility itself are represented by negative return codes. These are described in the table below.

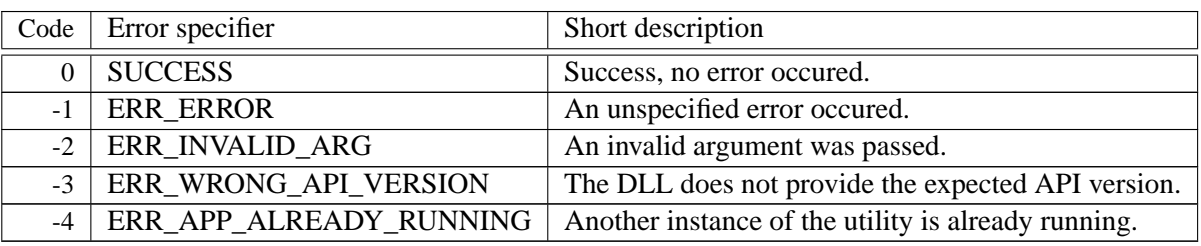

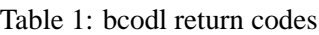

## <span id="page-50-0"></span>**3.3 Commands**

#### **3.3.1 bcdinfo**

bcodl bcdinfo <bcd-filename>

If the bcodl utility is executed with the bcdinfo command it prints some information about the bcd file specified by the bcd-filename argument. This argument is required and therefore the bcodl utility will return -2 if no file name was supplied at the command prompt. No further arguments are required and no additional options are useful for this command.

#### **3.3.2 list**

bcodl list

If the bcodl utility is executed with the list command it shows a list of the connected devices. This list provides onyl a few information about a device. For full information about a device refer to section 3.3.3. No arguments are required and no additional options are useful for this command.

#### **3.3.3 info**

bcodl info

If the bcodl utility is executed with the info command it shows detailed information about the device specified by the device number which where supplied with the  $'$ -d' option. If nothing was specified device 0 will be taken by default. No arguments are required and no additional options are useful for this command.

#### **3.3.4 load**

bcodl load <bcd-filename>

If the bcodl utility is executed with the load command it downloads the bcd file specified by the bcd-filename argument. This argument is required and therefore the bcodl utility will return -2 if no file name was supplied. By default, the application and the CnE image from the specified bcd file will be downloaded. You can change this behavior by supplying additional options. Useful options for this command are '-mA', '-mB', '-mC', '-mI', '-tS', '-tB', '-tE', '-tR'. Please refer to section 3.4 for a description of these options.

## **3.3.5 setguid**

```
bcodl setguid <b0,b1,b2,b3,b4,b5,b6,b7>
```
If the bcodl utility is executed with the setguid command it programs the device with the specified guid, which is supplied by a comma-separated list. This argument is required and therefore the bcodl utility will return  $-2$  if no guid is given. The device can be specified by the  $' -d'$  option. If not specified device 0 will be taken by default. You can use the  $'$ -tG' option to change the timeout. Please refer to section 3.4 for further information about the options.

## <span id="page-51-0"></span>**3.3.6 getguid**

bcodl getguid

If the bcodl utility is executed with the getguid command it reads the guid from the device and prints it on the screen. The device can be specified by the  $\prime$ -d' option. If not specified device 0 will be taken by default. There are no further useful options for this command.

## **3.3.7 initpers**

bcodl initpers

If the bcodl utility is executed with the initpers command it initializes the persistent parameters with bootloader built-in values (only supported by download protocol version 1 and). The device can be specified by the '-d' option. If not specified device 0 will be taken by default.Further useful option is the '-tI' option. Please refer to section 3.4 for a description of this options.

#### **3.3.8 reset**

bcodl reset

If the bcodl utility is executed with the reset command it resets the device. The device can be specified by the  $-$ d' option. If not specified device 0 will be taken by default. Further useful options are the  $'$ -r' and the  $'$ -tR' option. Please refer to section 3.4 for a description of these options.

# <span id="page-52-0"></span>**3.4 Options**

| Option    | Description                                                         | Used with command |
|-----------|---------------------------------------------------------------------|-------------------|
| - $dN$    | Selects a device, N is the zero-based device index.                 | any but bedinfo   |
|           | Device 0 is selected by default.                                    | and list          |
| $-mA$     | Download application image if present in the bcd file.              | load              |
| $-mB$     | Download L2 bootloader if present in the bcd file.                  | load              |
| $-mC$     | Download CnE image if present in the bcd file.                      | load              |
| -mI       | Download application and CnE image if present in the bcd file.      | load              |
|           | This is the default behavior if -m is not given.                    |                   |
| $-f$      | Force download, do not check compatibility of the bcd file.         | load              |
| $-r0$     | Reset mode: start application.                                      | reset             |
|           | This is the default behavior if -r is not given.                    |                   |
| $-r1$     | Reset mode: halt in boot loader.                                    | reset             |
| $-tRN$    | Set the timeout for reset, N specifies the time in ms.              | reset, load       |
| $-tSN$    | Set the timeout for download start, N specifies the time in ms      | load              |
| $-tBN$    | Set the timeout for download block, N specifies the time in ms      | load              |
| $-tEN$    | Set the timeout for download end, N specifies the time in ms.       | load              |
| $-tGN$    | Set the timeout for programming the GUID,                           | setguid           |
|           | N specifies the time in ms.                                         |                   |
| $-tIN$    | Set the timeout for initializing persistent parameters,             | initpers          |
|           | N specifies the time in ms.                                         |                   |
| $-V$      | Enabled verbose mode.                                               | any               |
| -llogfile | Enable logging of all DLL actions to the file specified by logfile. | any               |

Table 2: bcodl options

## **Index**

```
BcdFileName
   Parameter of BCODL OpenBcdFile, 7
BCODL_ClearEnumeration, 17
BCODL_CloseBcdFile, 15
BCODL_CloseDevice, 35
BCODL_EnableLogging, 46
BCODL_EnumerateDevices, 16
BCODL_GetBcdFileCompHwId, 11
BCODL_GetBcdFileCreationDate, 12
BCODL_GetBcdFileCreationTime, 13
BCODL_GetBcdFileFlags, 8
BCODL_GetBcdFileInfoText, 14
BCODL_GetBcdFileSwId, 9
BCODL_GetBcdFileSwVersion, 10
BCODL_GetBytesDownloaded, 41
BCODL_GetDevBaseAddress, 29
BCODL_GetDevBootloaderDate, 31
BCODL_GetDevBootloaderTime, 32
BCODL_GetDevBootloaderVersion, 21
BCODL_GetDevGuid, 22
BCODL_GetDevHwModelId, 23
BCODL_GetDevHwVersion, 24
BCODL_GetDevMaxImageLength, 30
BCODL_GetDevModelDesc, 34
ersion, 20
BCODL_GetDevSwDate, 25
BCODL_GetDevSwId, 27
BCODL_GetDevSwTime, 26
BCODL_GetDevSwVersion, 28
BCODL_GetDevVendorDesc, 33
BCODL_GetDownloadStatus, 39
BCODL_GetNumberOfDevices, 18
BCODL_GetTotalBytesToDownload, 40
BCODL_GetVersion, 6
BCODL_OpenBcdFile, 7
BCODL_OpenDevice, 19
BCODL_ResetDevice, 42, 45
BCODL_SetGuid, 43
BCODL_SetTimeout, 36
BCODL_StartDownload, 37
BCOFWDL_IMAGE_TYPE, 47
BCOFWDL_RESET_TYPE, 48
BCOFWDL_TIMEOUT, 49
Byte0
   SetGuid, 43
Byte1
   Parameter of BCODL SetGuid, 43
Byte2
   Parameter of BCODL_SetGuid, 43
```
Byte3 Parameter of BCODL\_SetGuid, 43 Byte4 Parameter of BCODL\_SetGuid, 43 Byte5 Parameter of BCODL\_SetGuid, [43](#page-42-0) Byte6 Parameter of BCODL\_SetGuid, [43](#page-42-0) Byte7 Parameter of BCODL\_SetGuid, [43](#page-42-0) ByteIndex Parameter of BCODL GetDevG[uid](#page-42-0), 22 DeviceIndex Parameter of BCODL OpenDevice, 19 Flags Parameter of BCODL\_ResetDevice, 42 Parameter of BCODL StartDownl[oad](#page-18-0), 37 ImageType Parameter of BCODL StartDownlo[ad](#page-41-0), 37 ImageType32bitEnum Entry of BCOFWDL\_IMAGE\_TYPE, 47 ImageTypeApplicationAndCnE Entry of BCOFWDL\_IMAGE\_TYPE, 47 ImageTypeApplicationOnly Entry of BCOFWDL\_IMAGE\_TYPE, [47](#page-46-0) ImageTypeBootloader Entry of BCOFWDL\_IMAGE\_TYPE, [47](#page-46-0) ImageTypeCnEOnly Entry of BCOFWDL\_IMAGE\_TYPE, [47](#page-46-0) LogFile Parameter of BCODL\_EnableLogging, 46 ResetType32bitEnum Entry of BCOFWDL\_RESET\_TYPE, 48 ResetTypeHaltInBootloader Entry of BCOFWDL\_RESET\_TYPE, 48 ResetTypeStartApplication Entry of BCOFWDL\_RESET\_TYPE, [48](#page-47-0) ResetTypeStartDebugger Entry of BCOFWDL\_RESET\_TYPE, [48](#page-47-0) TimeoutDownloadBlock Entry of BCOFWDL\_TIMEOUT, 49 TimeoutDownloadEnd Entry of BCOFWDL\_TIMEOUT, 49 TimeoutDownloadStart Entry of BCOFWDL\_TIMEOUT, [49](#page-48-0) TimeoutForce32bitEnum Entry of BCOFWDL\_TIMEOUT, [49](#page-48-0)

TimeoutInitPersParams Entry of BCOFWDL\_TIMEOUT, 49 TimeoutInterval Parameter of BCODL\_SetTimeout, 36 TimeoutParameter Parameter of BCODL\_SetTim[eou](#page-48-0)t, 36 TimeoutProgramGuid Entry of BCOFWDL\_TIMEOUT, 49 TimeoutReset Entry of BCOFWDL\_TIMEOUT, 49 Type Parameter of BCODL\_ResetD[evi](#page-48-0)ce, 42